## **Workflow Detail: Image Processing for SERNEC**

DRAFT 2015-07-29

## **Imaging Processing Task List**

This document outlines how to process images once they have been captured. It is based on the use of a Canon camera which captures images in a RAW format (.cr2) and are processed using Adobe Lightroom. The result will be images that are saved in the .dng format as well as their .jpg derivatives. The image will be properly adjusted and image specific metadata recorded.

It is strongly recommended that your file names and folder names do not contain spaces.

With this method, a .dng copy is created and stored, and parametric edits are performed in Adobe Lightroom. This means Lightroom is mapping to your dng files, so if you move them after the initial import, the program will be unable to find them. It is therefore recommended you carefully consider where you want to be storing files before starting. This also means that if you delete dng's after exporting them to iPlant, your library in Lightroom will no longer be able to edit them or create new derivatives. However, you can always get them back from iPlant if need be. If you then place them in the same original folder, Lightroom will remember your editing history.

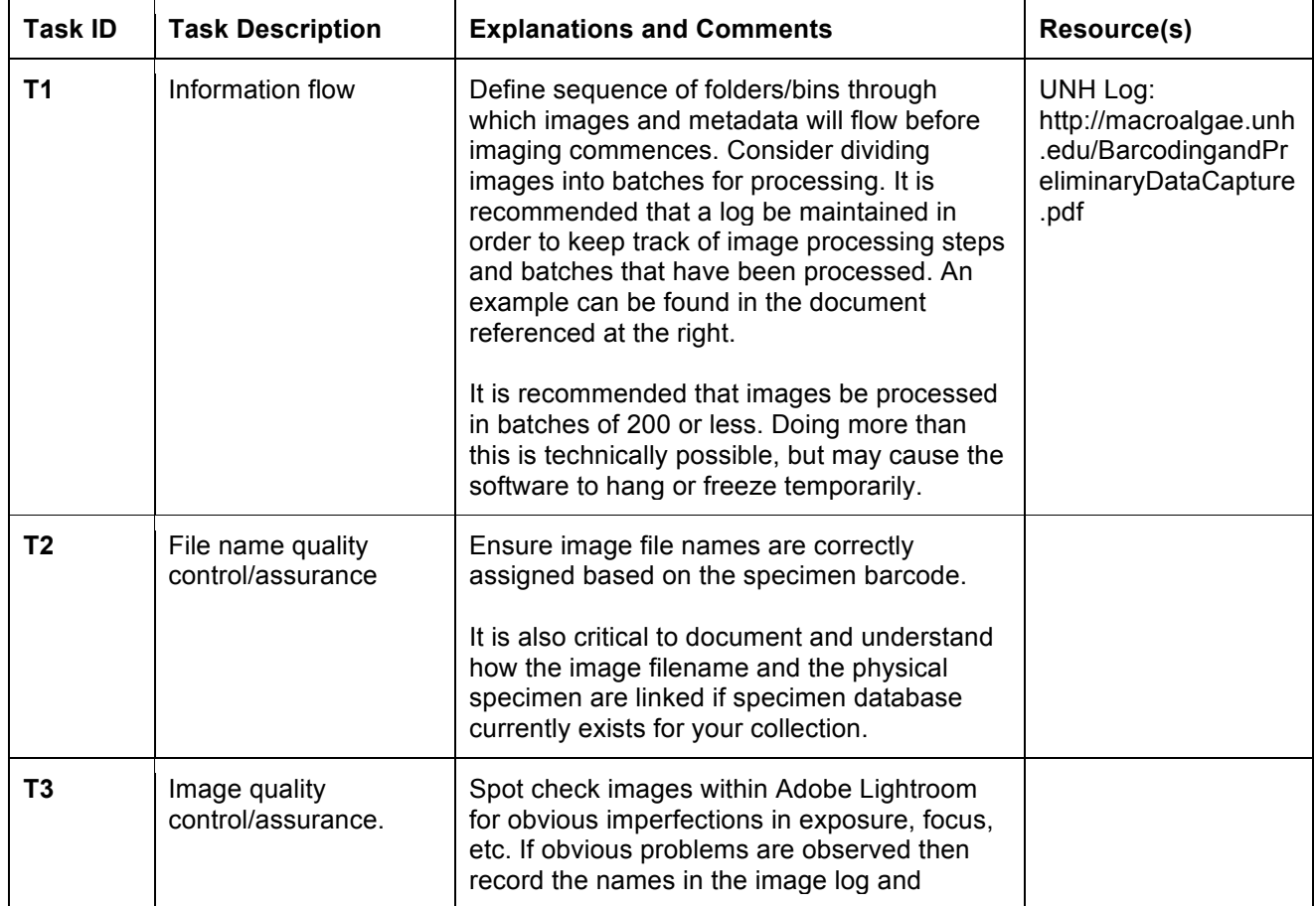

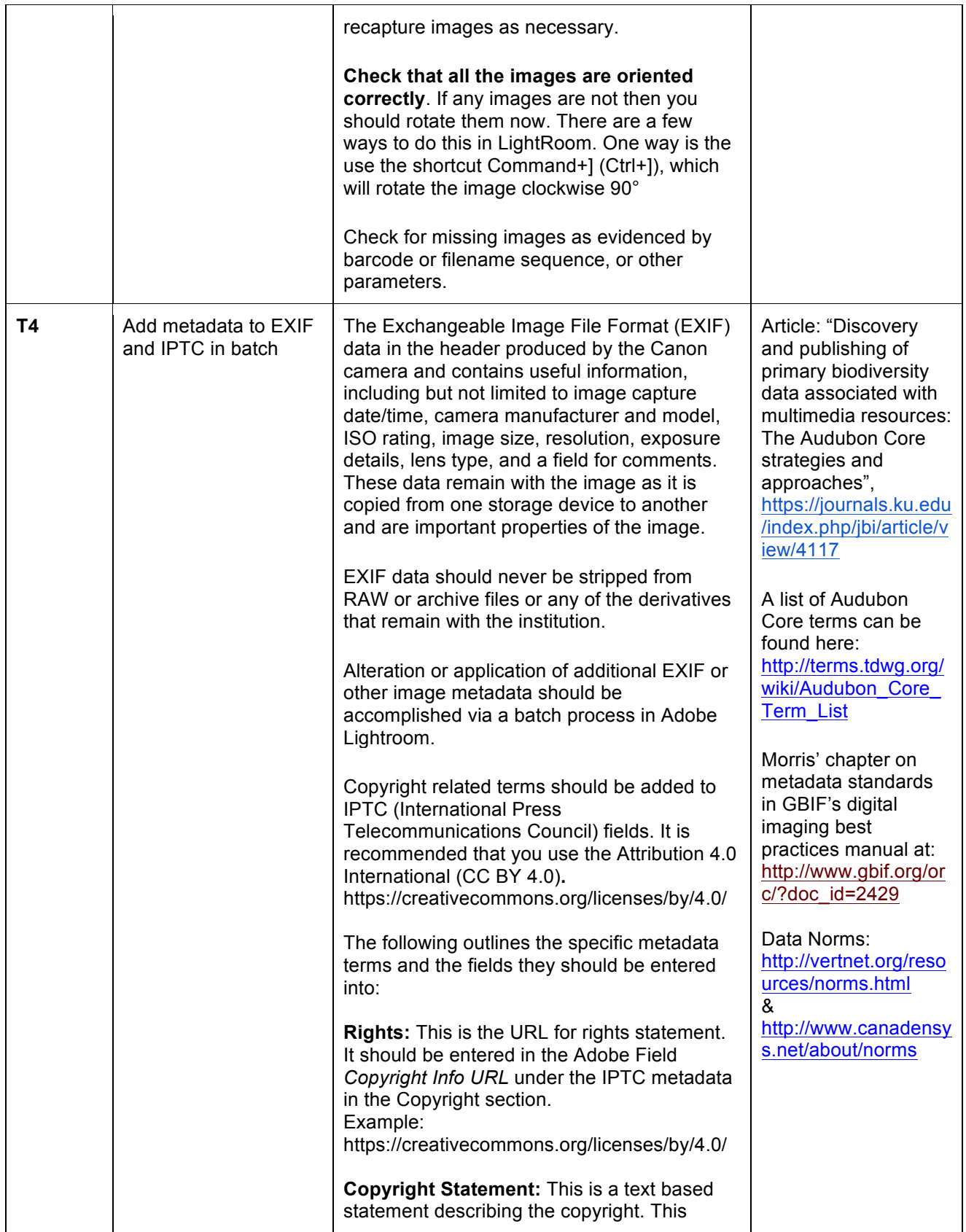

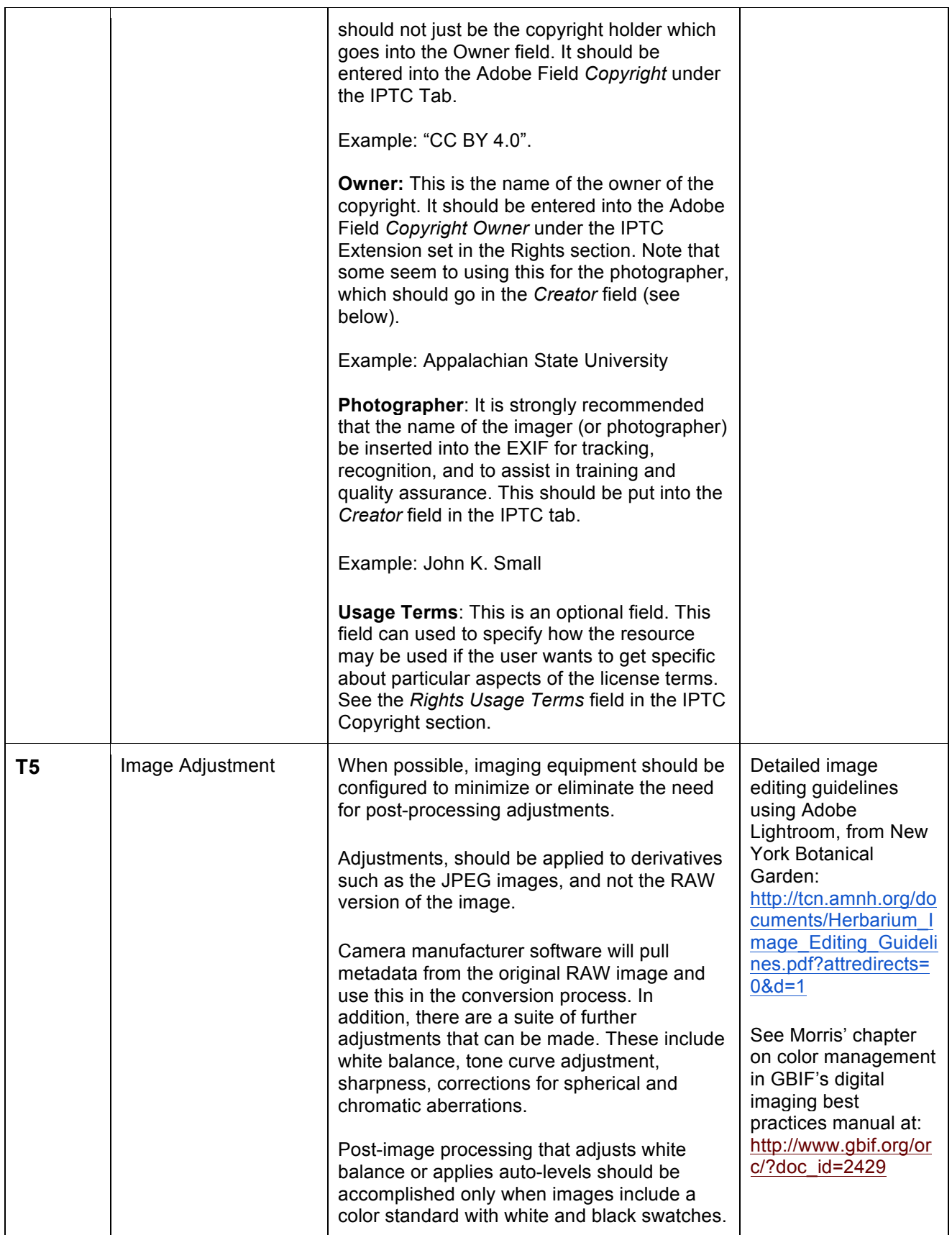

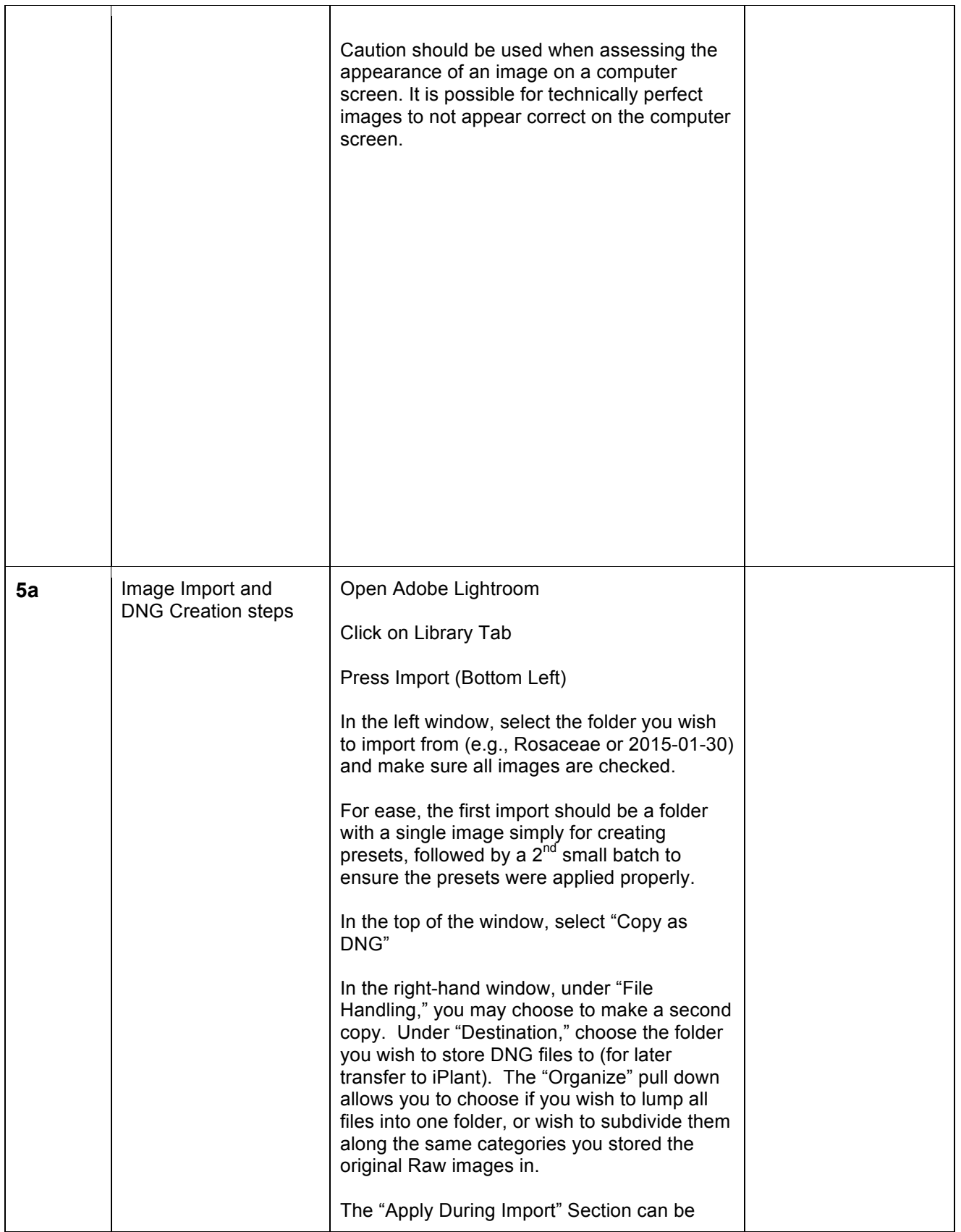

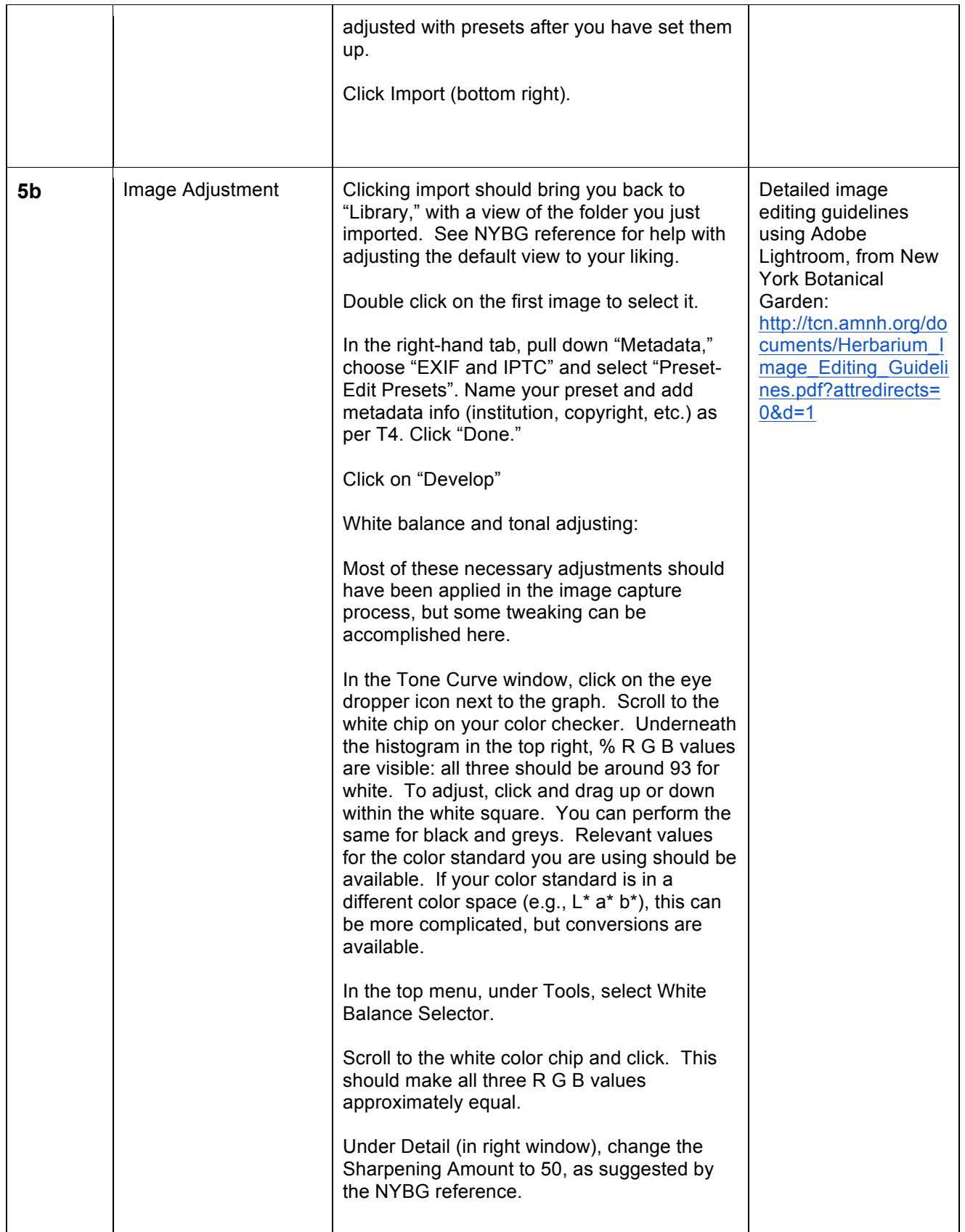

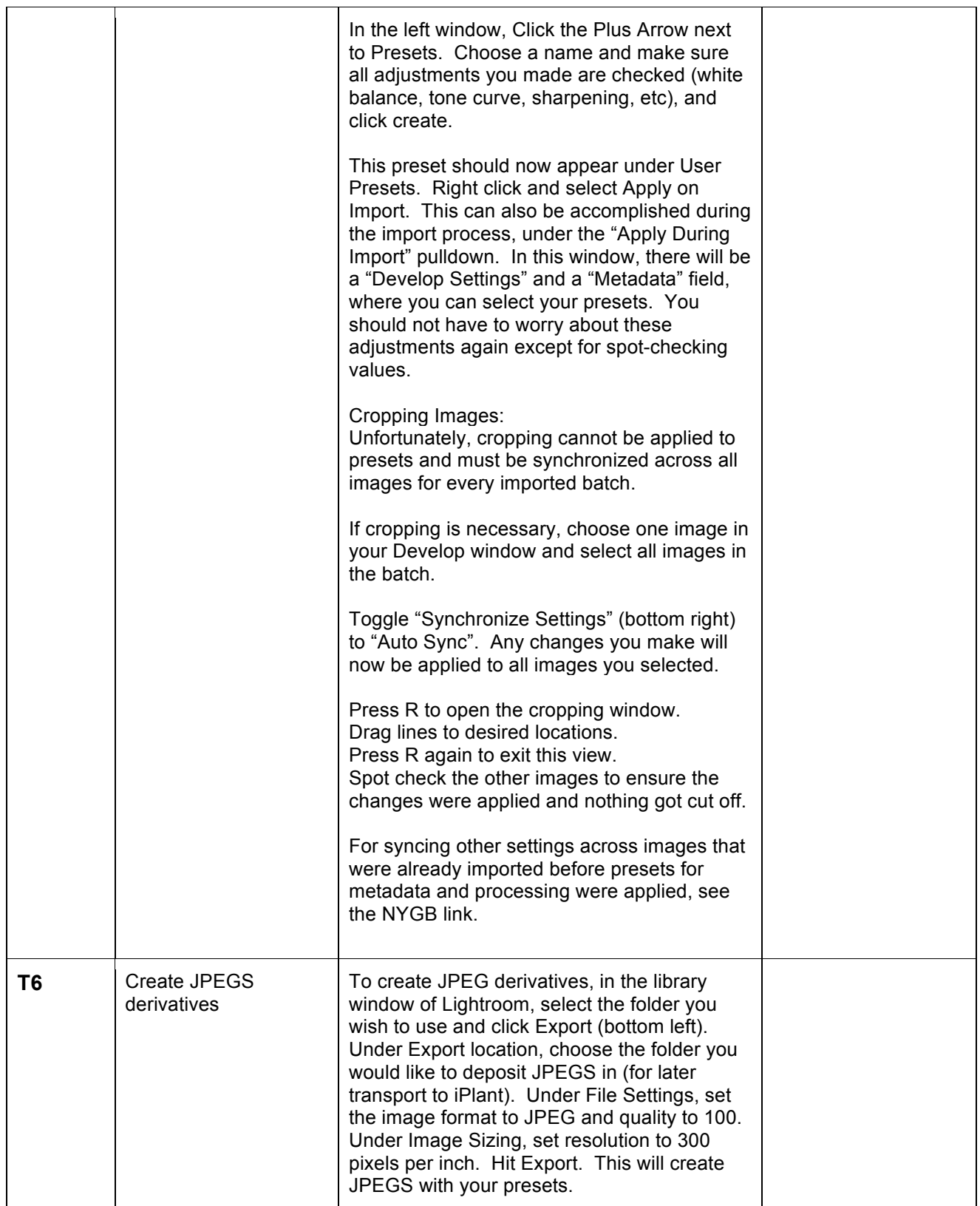